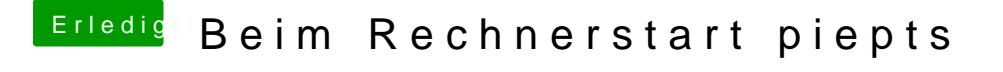

Beitrag von Sofasurfer vom 22. Mai 2019, 19:36

Kam das Piepen denn einfach so, oder hast du am PC rumgeschraubt. A oder ihn transportiert?